**26.** В языке запросов поискового сервера для обозначения логической операции «ИЛИ» используется символ «|», а для логической операции «И» – символ «&». В таблице приведены запросы и количество найденных по ним страниц некоторой базы данных. Какое количество страниц будет найдено по запросу Тургенев&Чехов? Считается, что все запросы выполнялись практически одновременно, так что набор страниц, содержащих все искомые слова, не изменялся за время выполнения запросов. **A)** 1000. **Б)** 2000. **В)** 3500. **Г)** 4500. **Д)** 5500.

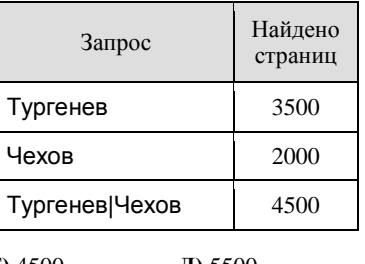

**27.** В велопробеге участвуют 30 спортсменов. Специальное устройство регистрирует прохождение каждым участником промежуточного финиша, записывая его номер с использованием минимально возможного количества бит, одинакового для каждого спортсмена. Какой объѐм памяти использован устройством, когда все спортсмены прошли промежуточный финиш?<br>**A**) 30 байт.

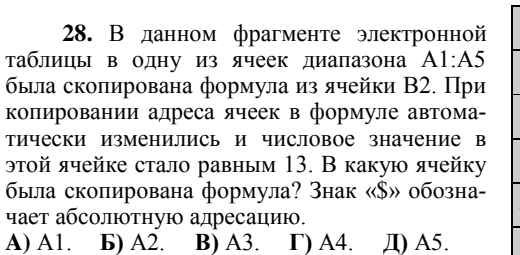

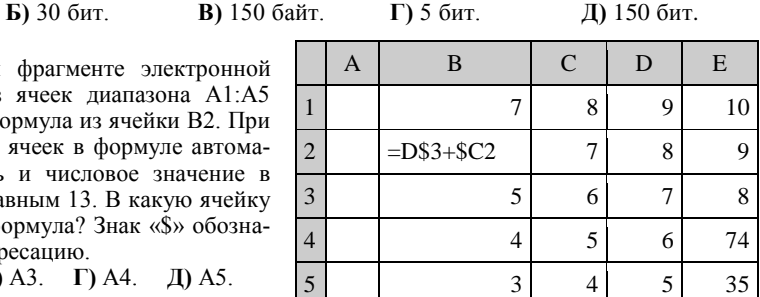

**29.** Набранный кириллическими знаками текст в кодировке UTF-16 занимает в 2 раза больше памяти компьютера по сравнению с этим же текстом, набранным в кодировке Windows-1251. Кириллический текст, набранный в кодировке UTF-32, занимает в 4 раза больше памяти, чем этот же текст в кодировке Windows-1251. Во сколько раз изменится размер файла, набранного кириллическими знаками текста в кодировке UTF-8 по сравнению с этим же текстом, набранным в кодировке Windows-1251?

**A)** уменьшится в 4 раза. **Б)** увеличится в 4 раза. **В)** увеличится до двух раз. **Г)** останется как есть. **Д)** уменьшится до двух раз.

**30.** Между населѐнными пунктами А, В, С, D, Е, F, G построены дороги, протяжѐнность которых приведена в таблице. Отсутствие числа в таблице означает, что прямой дороги между пунктами нет. Определите длину кратчайшего пути между пунктами А и G при условии, что передвигаться можно только по построенным дорогам. **A)** 47. **Б)** 29. **В)** 17. **Г)** 22. **Д)** 23.

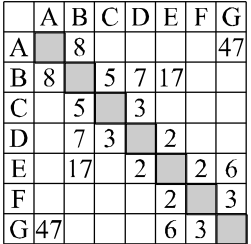

Конкурс организован и проводится Общественным объединением «Белорусская ассоциация «Конкурс» совместно с Академией последипломного образования под эгидой Министерства образования Республики Беларусь и поддержке АСБ «Беларусбанк».

*220045, г. Минск, ул. Яна Чечота, 16. Тел. (017) 372 36 17, 372 36 23; e-mail: info@bakonkurs.by http://www.bakonkurs.by/*

ОО «БА «Конкурс». Заказ 103. Тираж 17400. Минск. 2015 г.

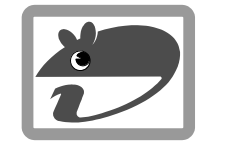

## Игра-конкурс по информатике **«ИНФОМЫШКА-2015»**

Четверг, 22 октября 2015 г.

- продолжительность работы над заданием 1 час 15 минут;
- на каждый вопрос имеется только один правильный ответ;
- на старте участник получает авансом 30 балла;
- каждый правильный ответ оценивается тремя, четырьмя или пятью баллами; количество баллов, которые набирает участник, отвечая на вопрос правильно, определяется сложностью вопроса; сложность вопроса определяется по количеству участников, правильно ответивших на него; 10 наиболее лёгких вопросов оцениваются по 3 балла, 10 наиболее трудных вопросов – по 5 баллов, остальные 10 вопросов – по 4 балла;
- неправильный ответ оценивается четвертью баллов, предусмотренных за данный вопрос, и засчитывается со знаком «минус»;
- за вопрос, оставшийся без ответа, баллы не прибавляются и не вычитаются;  $\bullet$
- максимальное количество баллов, в которое оценивается задание конкурса, 150;  $\bullet$
- объѐм и содержание задания не предполагают его полного выполнения; в задании допускаются вопросы, не входящие в программу обучения;
- участнику запрещается пользоваться словарями, справочниками, учебниками, конспектами, иными письменными или печатными материалами, электронными носителями информации и устройствами связи; недопустимо обмениваться информацией с другими участниками; ручка, черновик, карточка и задание – это всѐ, что нужно для работы участнику;
- самостоятельная и честная работа над заданием главное требование организаторов к участникам конкурса; невыполнение этого требования ведѐт к дисквалификации участников и учреждений образования;
- после окончания конкурса листок с заданием и черновик участник забирает с собой;
- результаты участников размещаются на сайте http://www.bakonkurs.by/ через 1–1,5 месяца после проведения конкурса.

## **Задание для учащихся 7–9 классов**

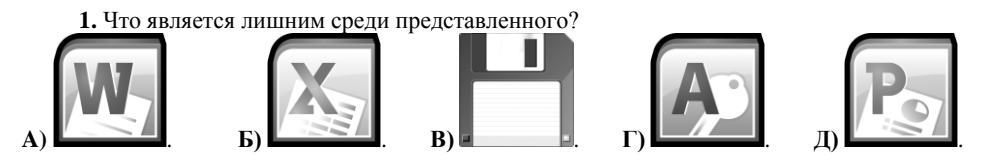

**2.** Один символ в кодировке UTF-32 занимает 4 байта памяти. Сколько байт памяти займёт следующее сообщение?

Мы весёлые ребята!!! **A)** 20 байт. **Б)** 40 байт. **В)** 72 байта. **Г)** 80 байт. **Д)** 102 байта.

**3.** По какому домену верхнего уровня мы можем определить, что Интернет-ресурс относится к Беларуси?

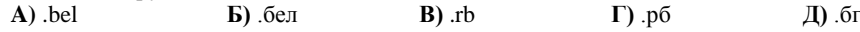

**4.** Расположите указанные устройства хранения информации в порядке возрастания их максимальной ѐмкости.

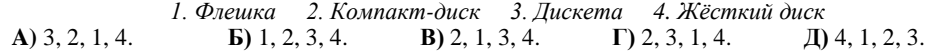

**5.** Какое из устройств не является устройством вывода информации?

**A)** дигитайзер. **Б)** монитор. **В)** плоттер. **Г)** наушники. **Д)** принтер.

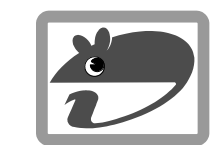

**6.** Полагая, что каждый символ кодируется одним байтом, определите, чему равен информационный объѐм следующего высказывания Уинстона Черчилля:

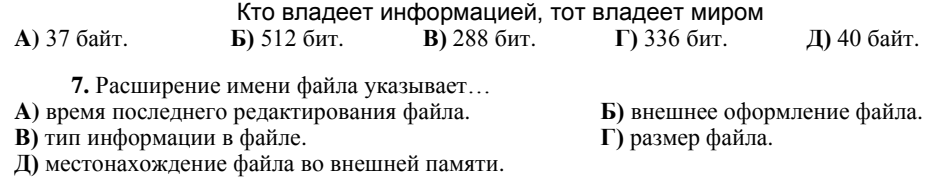

**8.** 256 битов – это ...<br>**A**) 1 байт. **b**) 1 килобайт. **A)** 1 байт. **Б)** 1 килобайт. **В)** 1 мегабайт. **Г)** 32 байта. **Д)** 1 килобит.

**9.** Автомобиль Самоделкиных был зафиксирован на трассе фоторегистратором компьютерной системы «Автодория» в 12 часов 58 минут 50 секунд. Через 5 километров пути автомобиль Самоделкиных вновь был зафиксирован компьютерной системой в 13 часов 07 минут 10 секунд. С какой скоростью ехали Самоделкины по трассе?<br> **A**) 5 м/с. **b**) 10 м/с. **B**) 15 м/с. **D**) 20 м/с. **A)** 5 м/с. **Б)** 10 м/с. **В)** 15 м/с. **Г)** 20 м/с. **Д)** 25 м/с.

**10.** Сколько клавиш на клавиатуре понадобится для ввода следующего текста? Влад выждал два фола

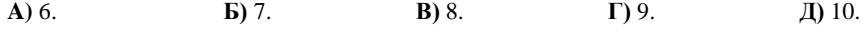

11. В древнем Египте применялась непозиционная система счисления. Символом «p» обозначалось число «сто» в привычной нам (десятичной) системе счисления, символом « $\cap$ » обозначалось число «десять», а символом « $\vert$ » – число «один». Например,  $\rho \vert \cap \vert \vert \cap \vert \rho -$  это число 234. Дети собрали ool∩о плодов смоквы. Потом они съели oll∩llo∩lllo∩ плодов. Сколько плодов осталось?

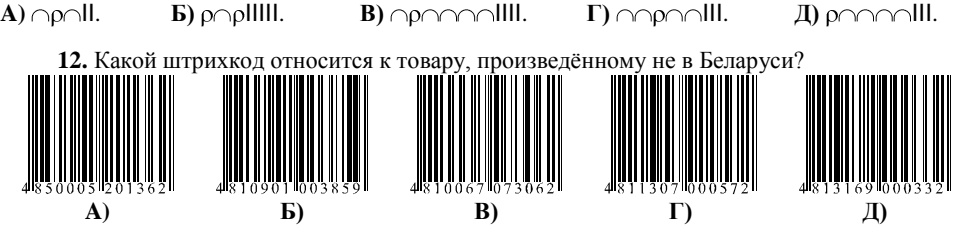

13. Как известно, у шахматной доски 8 столбцов и 8 строк (всего 64 клетки). Какое минимальное количество бит необходимо для кодирования координат одного шахматного поля? **A)** 4 бита. **Б)** 5 бит. **В)** 6 бит. **Г)** 7 бит. **Д)** 8 бит.

**14.** Числовые типы данных в языке Pascal могут быть…

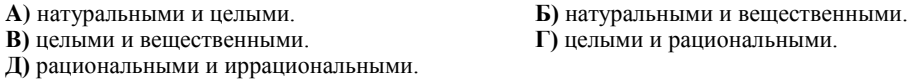

**15.** Скорость передачи данных через модем равна 512 Кбит/с. Маша решила заменить на своей страничке ВКОНТАКТЕ фотографию на более качественную. Новая фотография занимает 8 Мбайт. Сколько полных минут потребуется Маше, чтобы загрузить фотографию на страничку?

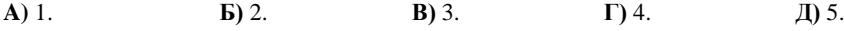

**16.** Переменные х и у описаны в программе как целочисленные. Определите значение переменной х после выполнения следующего фрагмента программы на языке Pascal:

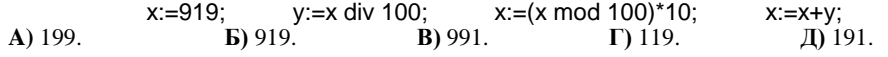

**17.** Технология Plug and Play…

**A)** применяется при создании сети.

**Б)** позволяет новым устройствам автоматически настраиваться под конфигурацию данного компьютера.

**В)** используется вместо внешних устройств.

**Г)** позволяет защитить компьютер от вирусов.

**Д)** позволяет перемещать виртуальные объекты относительно друг друга.

**18.** В процессе преобразования растрового графического файла количество цветов уменьшилось с 256 до 4. Во сколько раз уменьшился информационный объѐм файла? **A)** в 2 раза. **Б)** в 4 раза. **В)** в 8 раз. **Г)** в 64 раза. **Д)** в 256 раз .

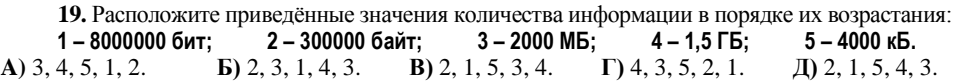

**20.** Какая единица используется для измерения чувствительности манипулятора «мышь»? **A)** пиксель. **Б)** dpi (точек на дюйм). **В)** bps (бит в секунду). **Г)** мегагерц. **Д)** pts (пункт).

**21.** Текст содержит 16 страниц, на каждой странице – 32 строки. В каждой строке – 64 символа. Информационный вес одного символа составляет 8 бит. Каков информационный вес всего текста?

**A)** 8 килобайт. **Б)** 16 килобайт. **В)** 128 килобайт. **Г)** 32 килобайта. **Д)** 64 килобайта.

**22.** Дан следующий фрагмент программы:

For i:=1 to 50 do B[i]:=i-10;

For i:=1 to 50 do  $C[i]$ :=B[i]\*i;

Сколько элементов массива С в результате выполнения данного фрагмента будут иметь положительные значения?<br>A) 100. **b**):

**A)** 100. **Б)** 50. **В)** 40. **Г)** 10. **Д)** 0.

**23.** Не на всех планетах используется десятичная система счисления ☺. Инопланетянин Нню расплатился в кафе одной купюрой, на которой было написано «1000 тиков», что означало 64 тика в десятичной системе счисления. Какая система счисления используется на родине Нню?

**A)** двоичная. **Б)** троичная. **В)** четверичная. **Г)** восьмеричная. **Д)** шестнадцатеричная.

**24.** Самоделкины Винтик и Шпунтик на 3D принтере распечатали деталь от суперсекре-

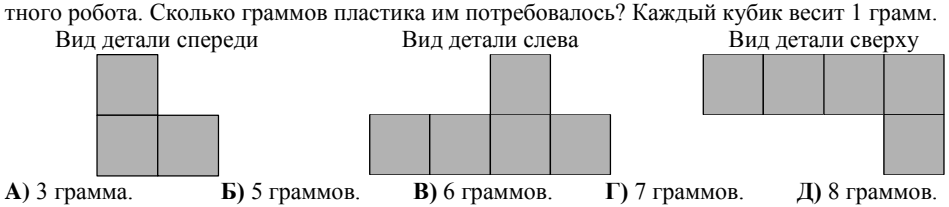

**25.** Даны две переменные a и b. Что происходит с ними в результате выполнения следующего фрагмента программы на языке Pascal?

 $a:=(a+b)/2$ ; b:=a-b;  $a:=a+b$ ; b:=a-b;

**A)** значения переменных меняются местами.

**Б)** значения переменных не меняются.

**В)** значения переменных меняют знак на противоположный.

**Г)** значения переменных меняются местами и меняют знак на противоположный.

**Д)** значения переменных уменьшаются в два раза.